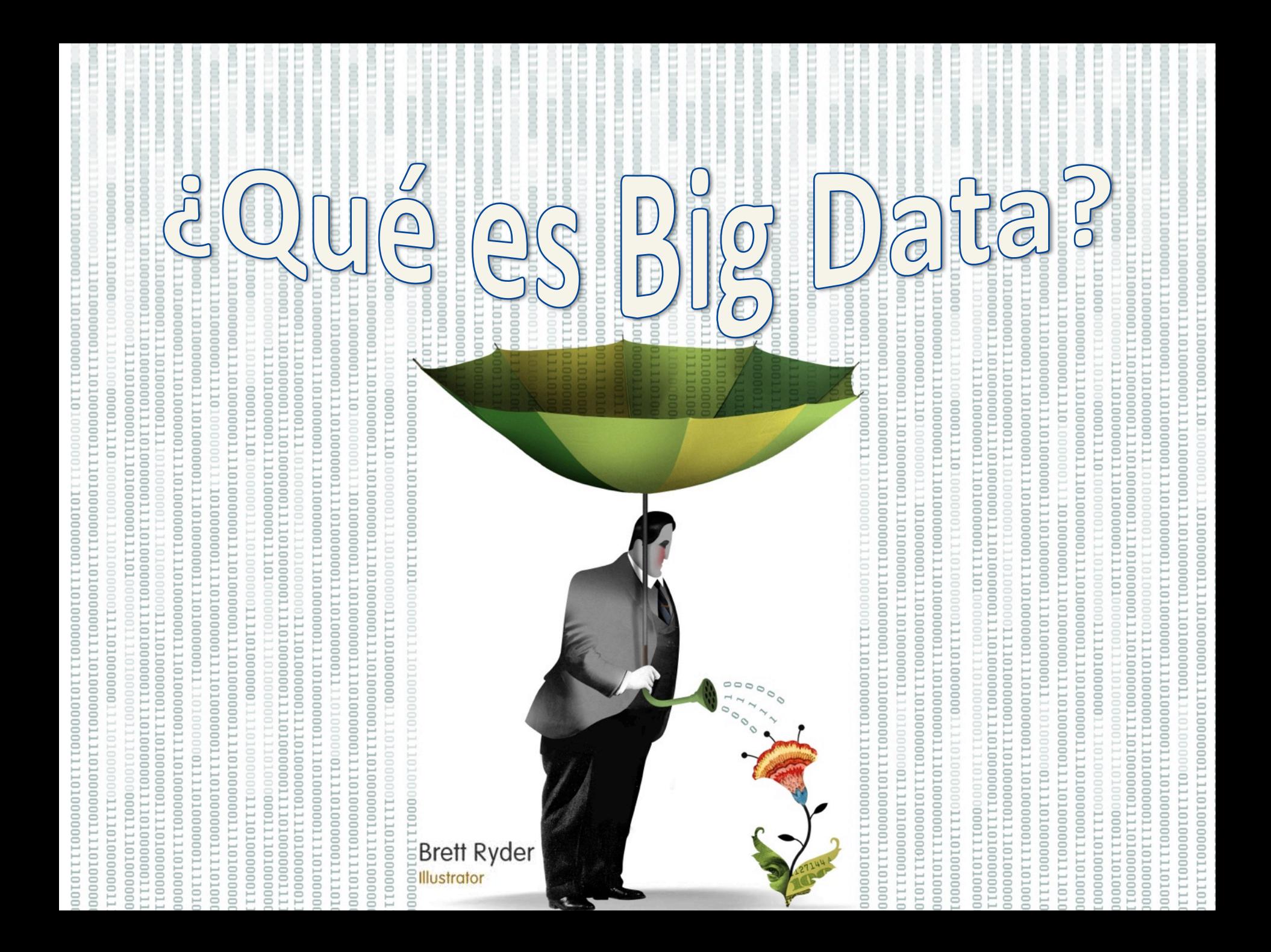

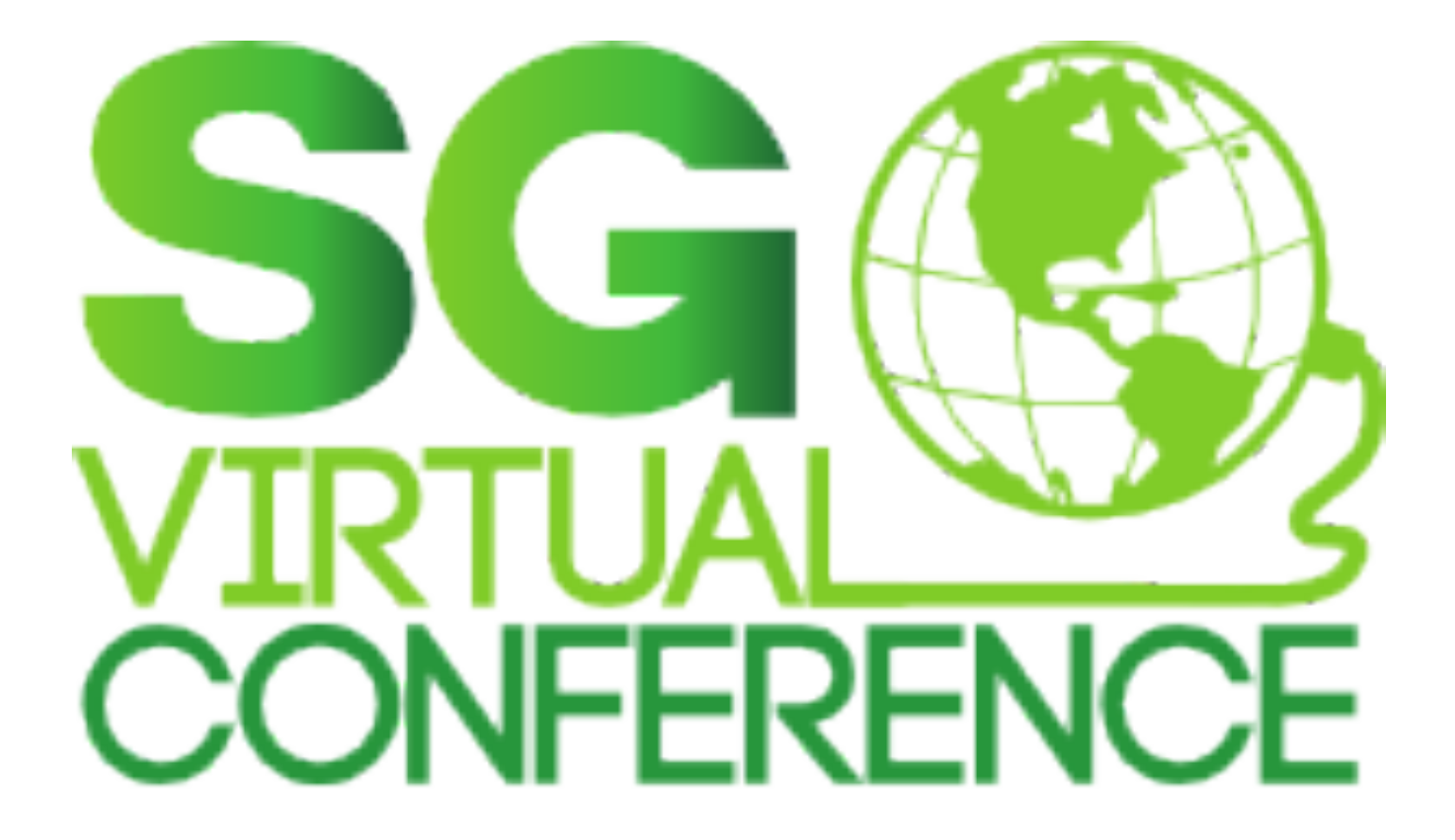

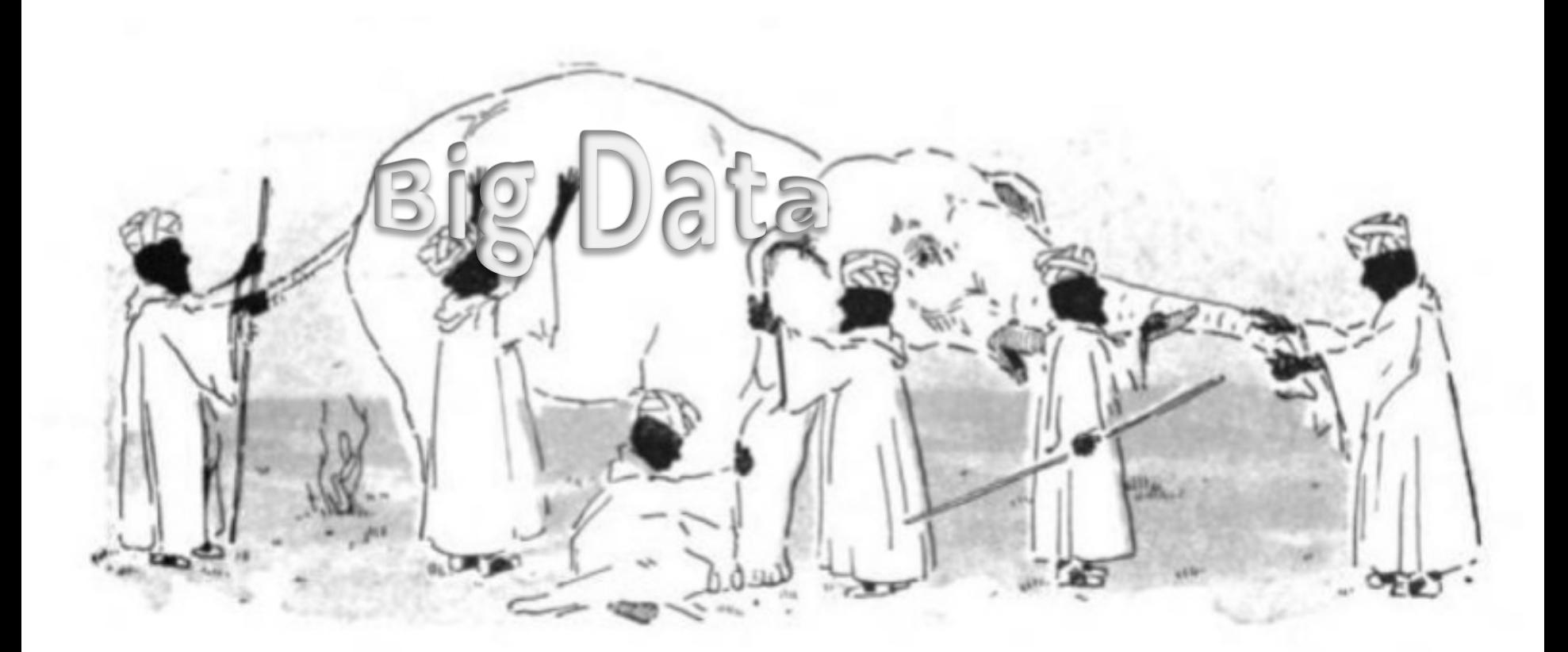

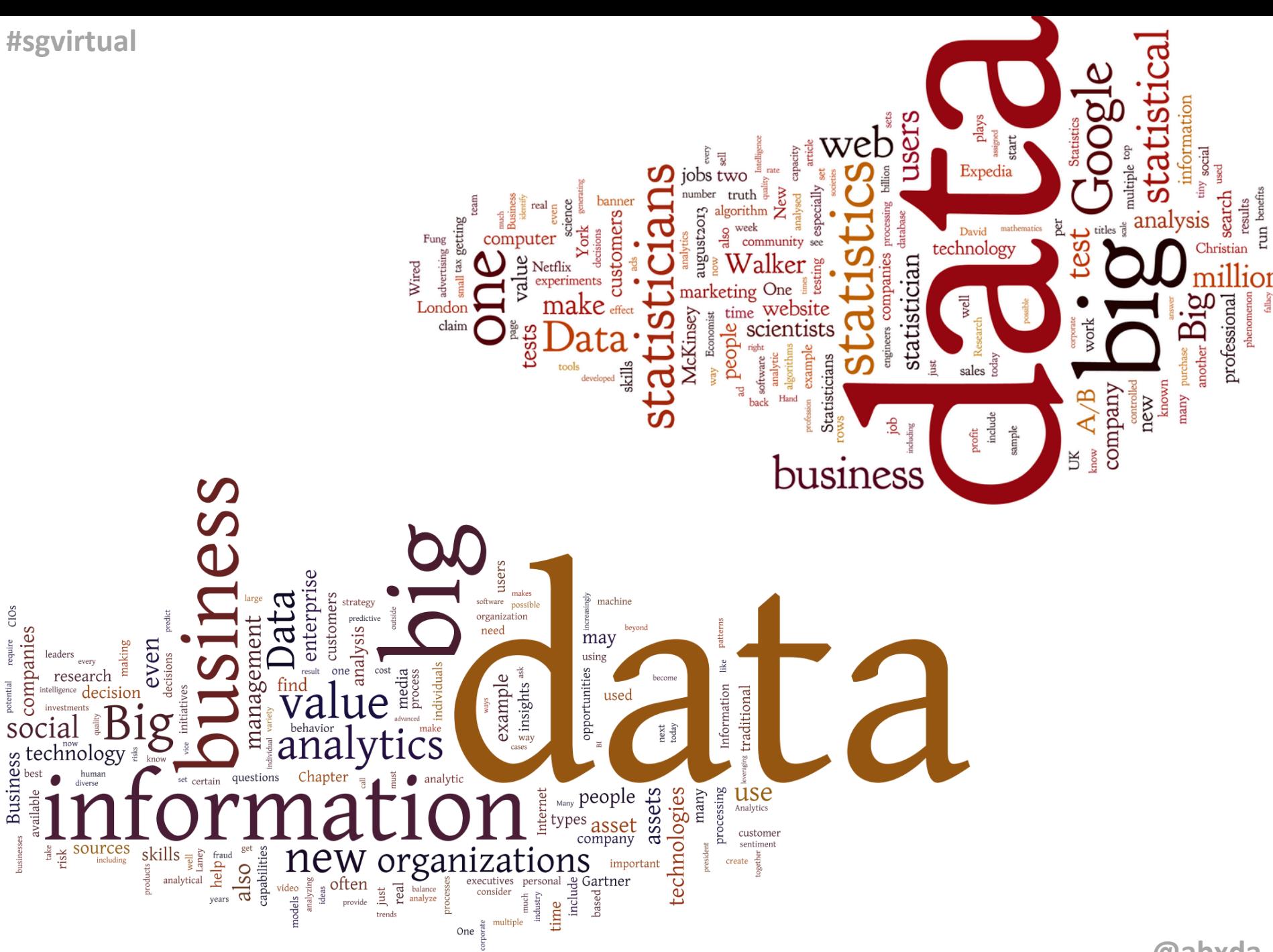

@abxda

### Según Gartner:

Big data is high-volume, high-velocity and highvariety information assets that demand costeffective, innovative forms of information processing for enhanced *insight* and decision making.

http://www.ft.com/intl/cms/e91a32d0-2bac-11e3-bfe2-00144feab7de.pdf

# Big Data y Ciencia de Datos

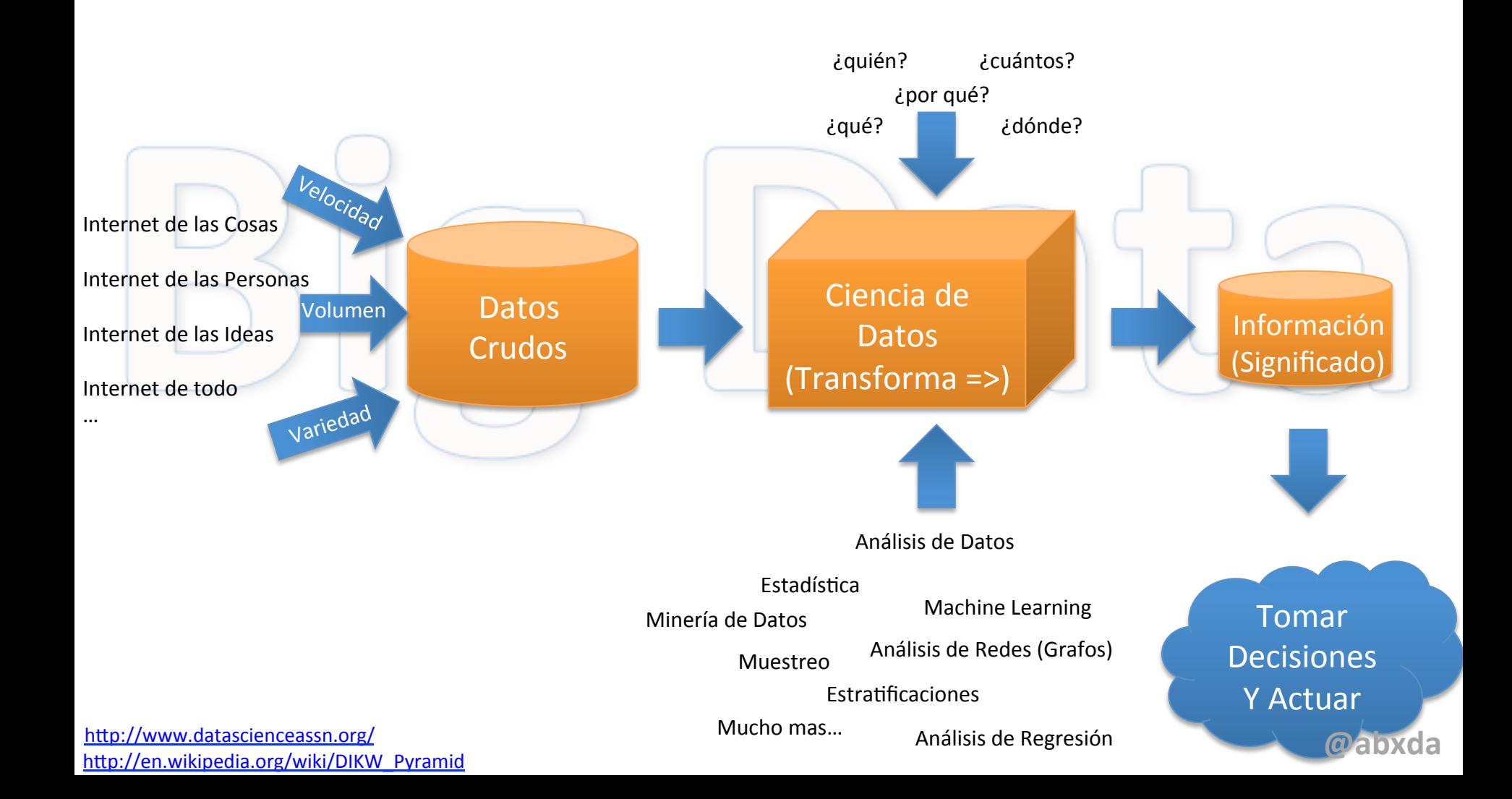

### Científico de Datos

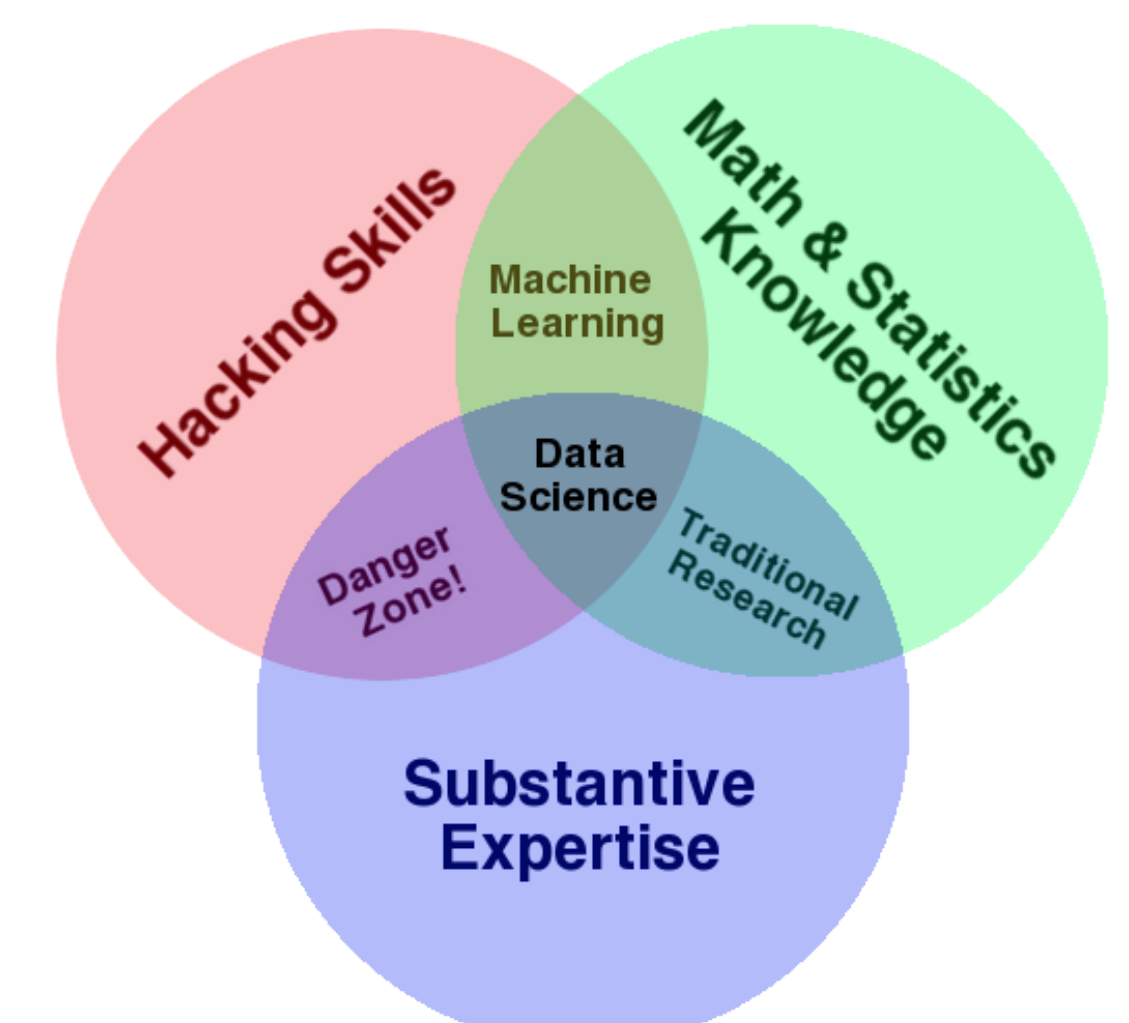

http://drewconway.com/zia/2013/3/26/the-data-science-venn-diagram

@abxda

# ¿Qué tanto es tantito?

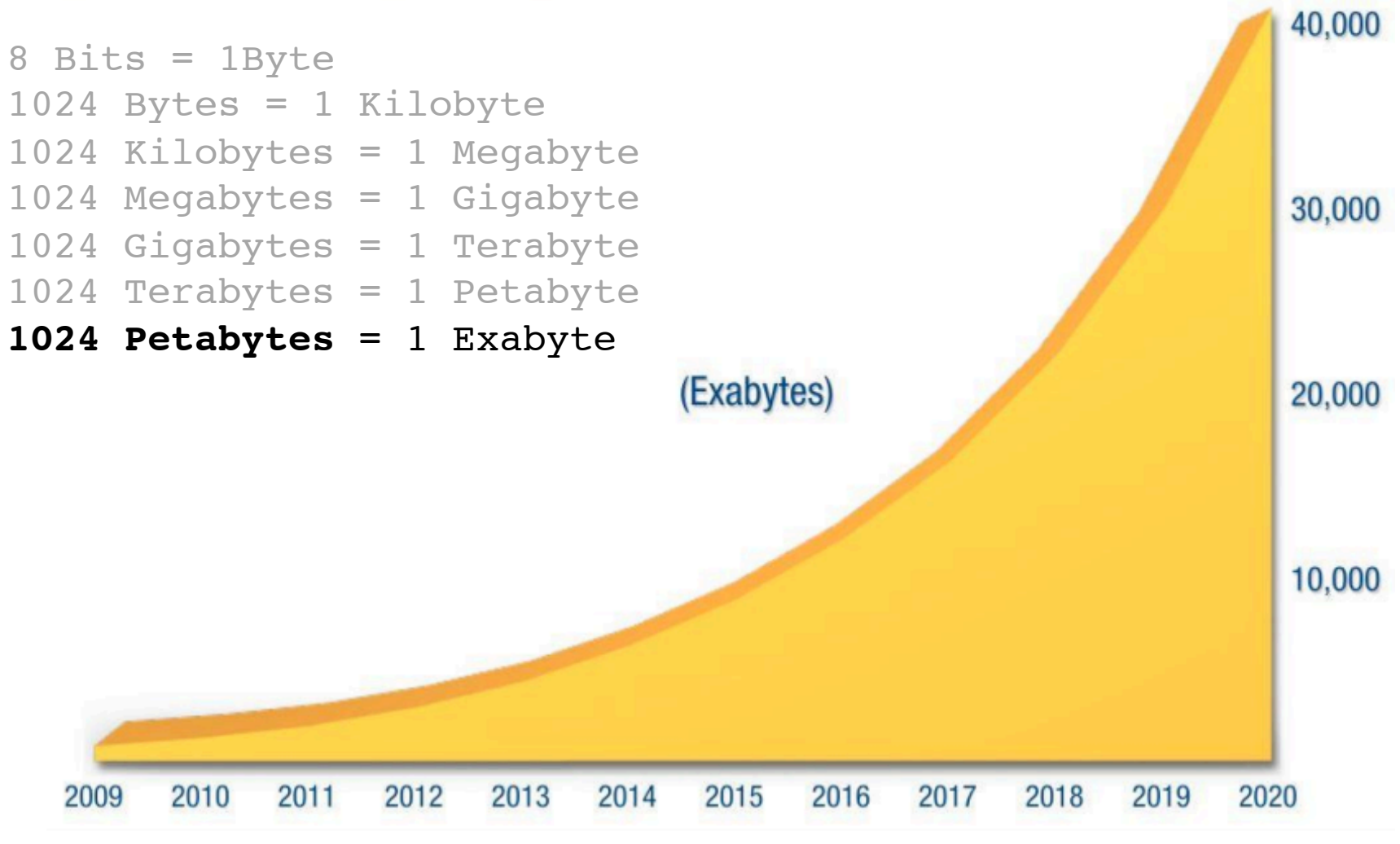

Source: IDC's Digital Universe Study, sponsored by EMC, December 2012

#### Era Multicore 35 años de Historia del Microprocesador

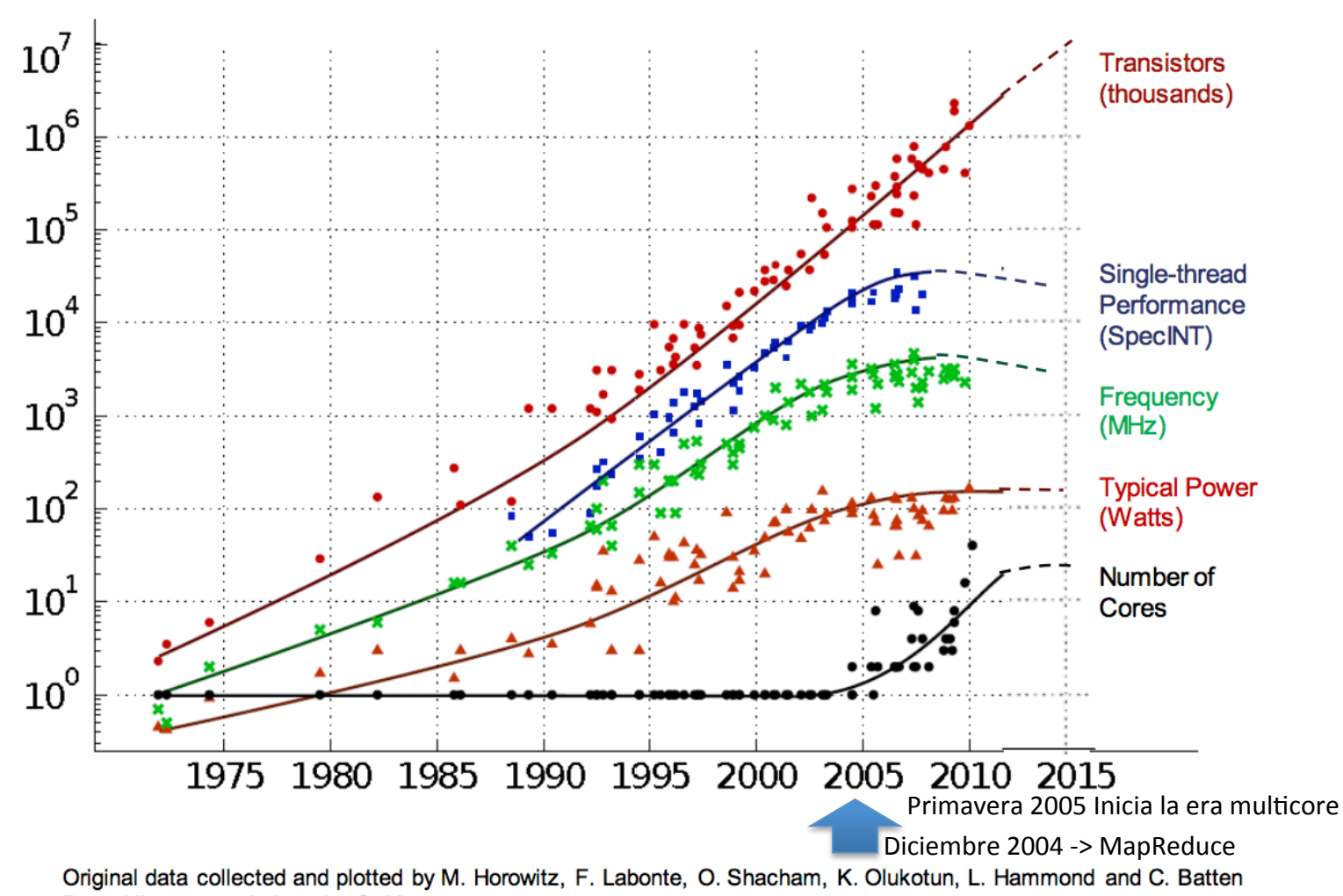

Dotted line extrapolations by C. Moore

### Computo en Paralelo

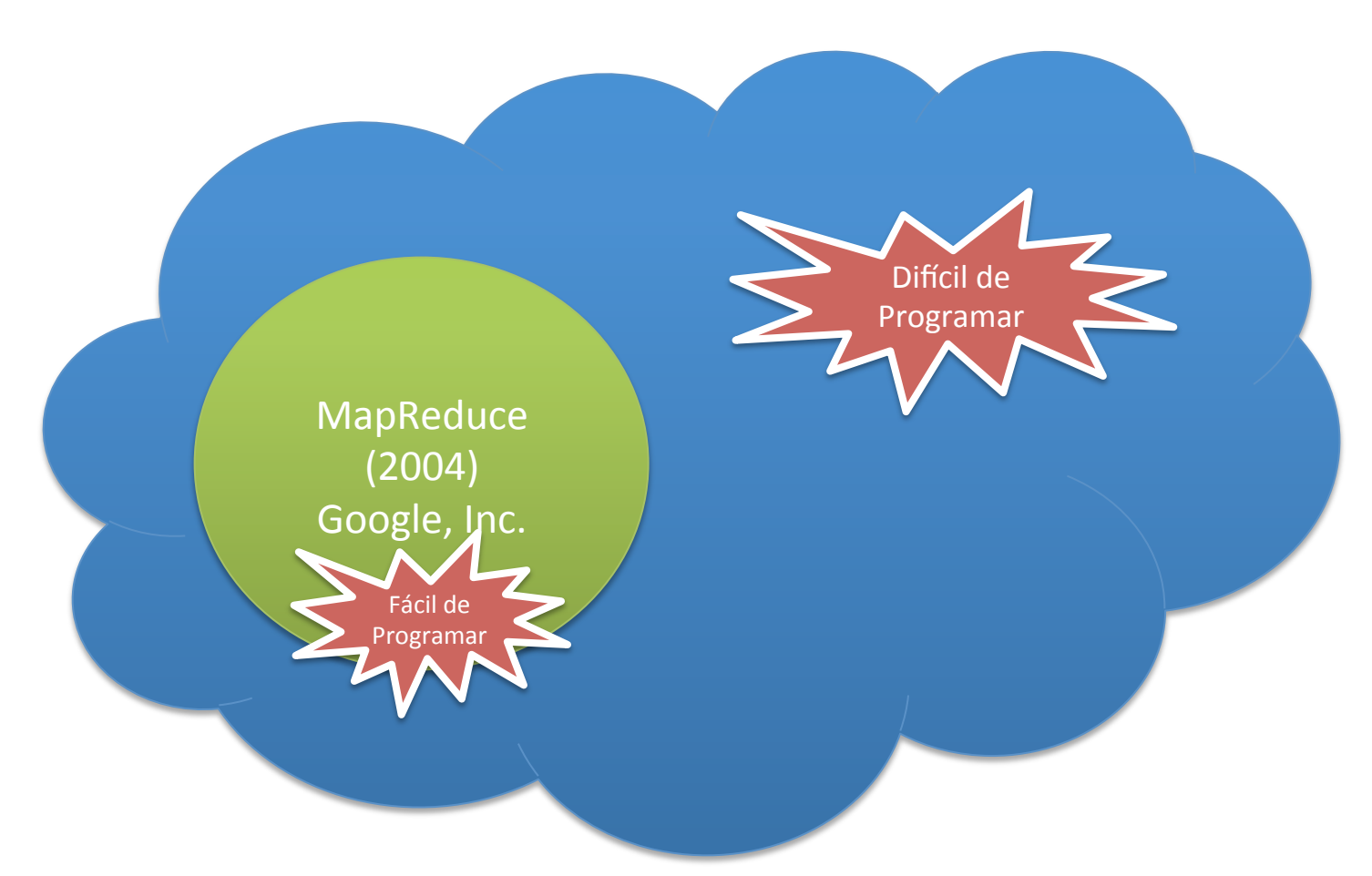

http://www.sciencedirect.com/science/article/pii/S1877050912001470 http://research.google.com/archive/mapreduce.html http://theory.stanford.edu/~sergei/papers/soda10-mrc.pdf

**@abxda** 

### MapReduce

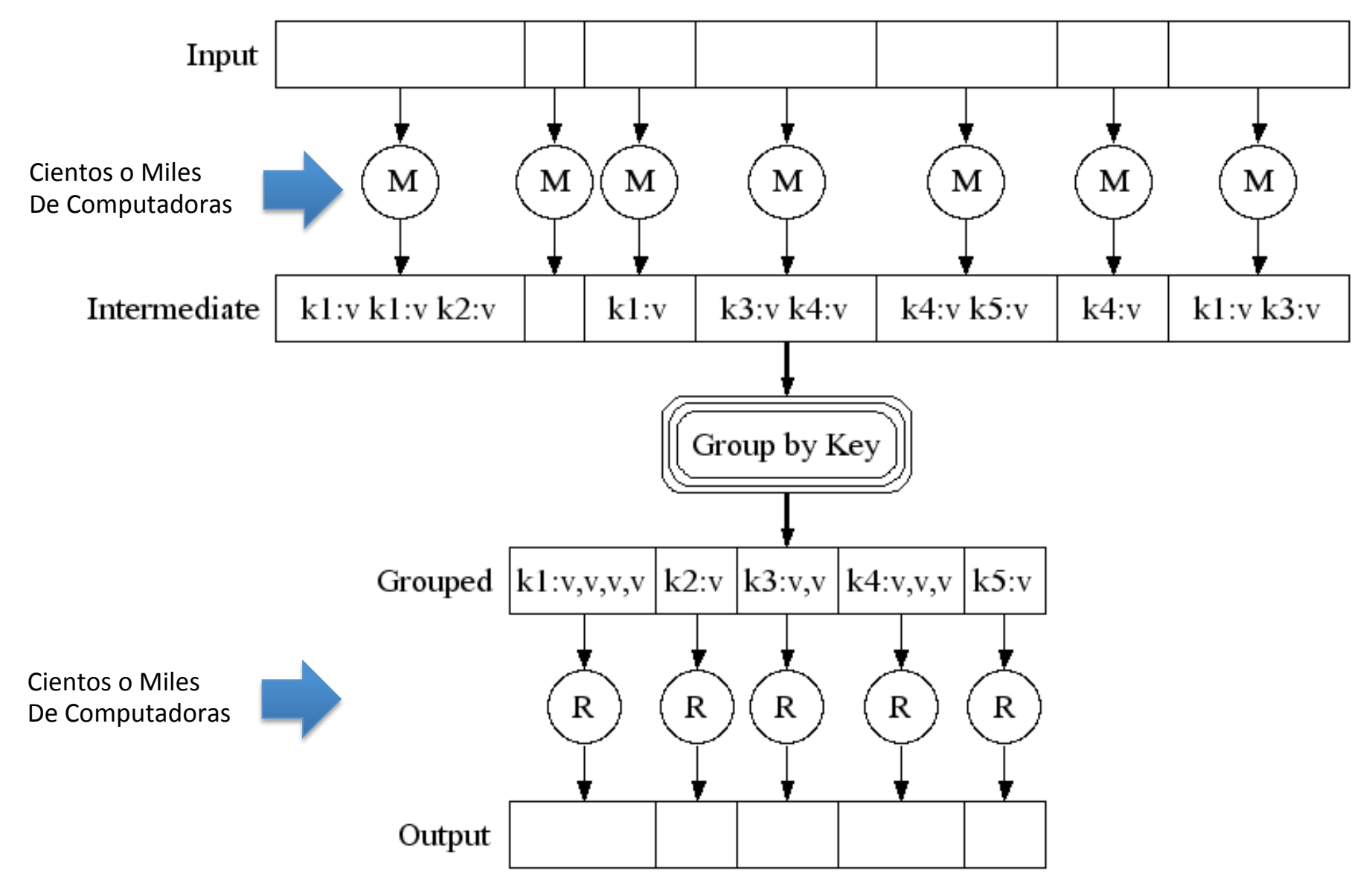

### MapReduce (Pseudocódigo para contar palabras)

```
map(String input key, String input value):
    // input key: document name
    // input value: document contents
    for each word w in input value:
```

```
 EmitIntermediate(w, "1");
```

```
reduce(String output key, Iterator intermediate values):
     // output_key: a word
    // output values: a list of counts
     int result = 0;
    for each v in intermediate values:
       result += ParseInt(v);
     Emit(AsString(result));
```
# Herramientas

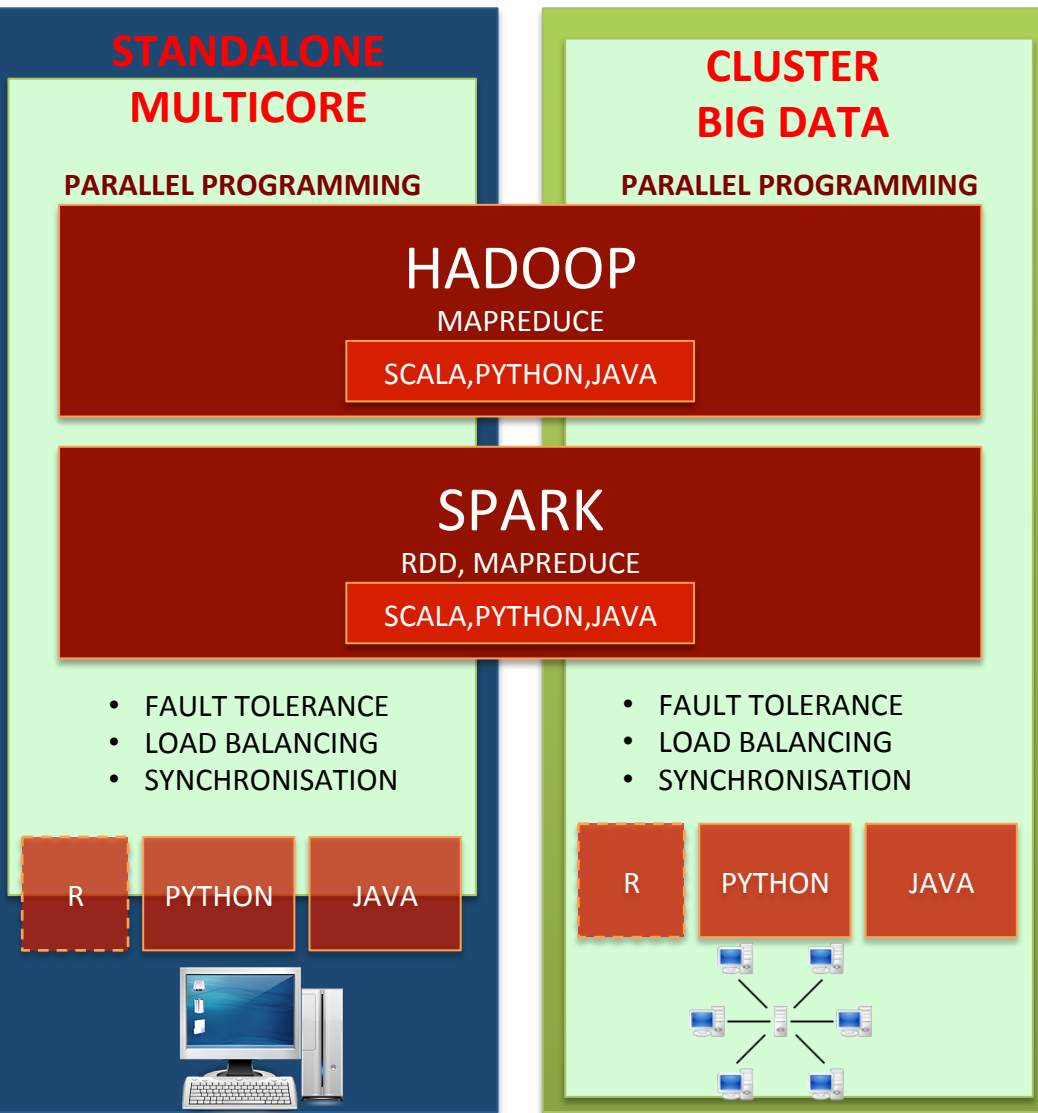

http://hadoop.apache.org/ **with a state of the control of the control of the control of the control of the control of the control of the control of the control of the control of the control of the control of the control of** 

## *<u>#sgvirtual</u>* Spark una plataforma Big Data

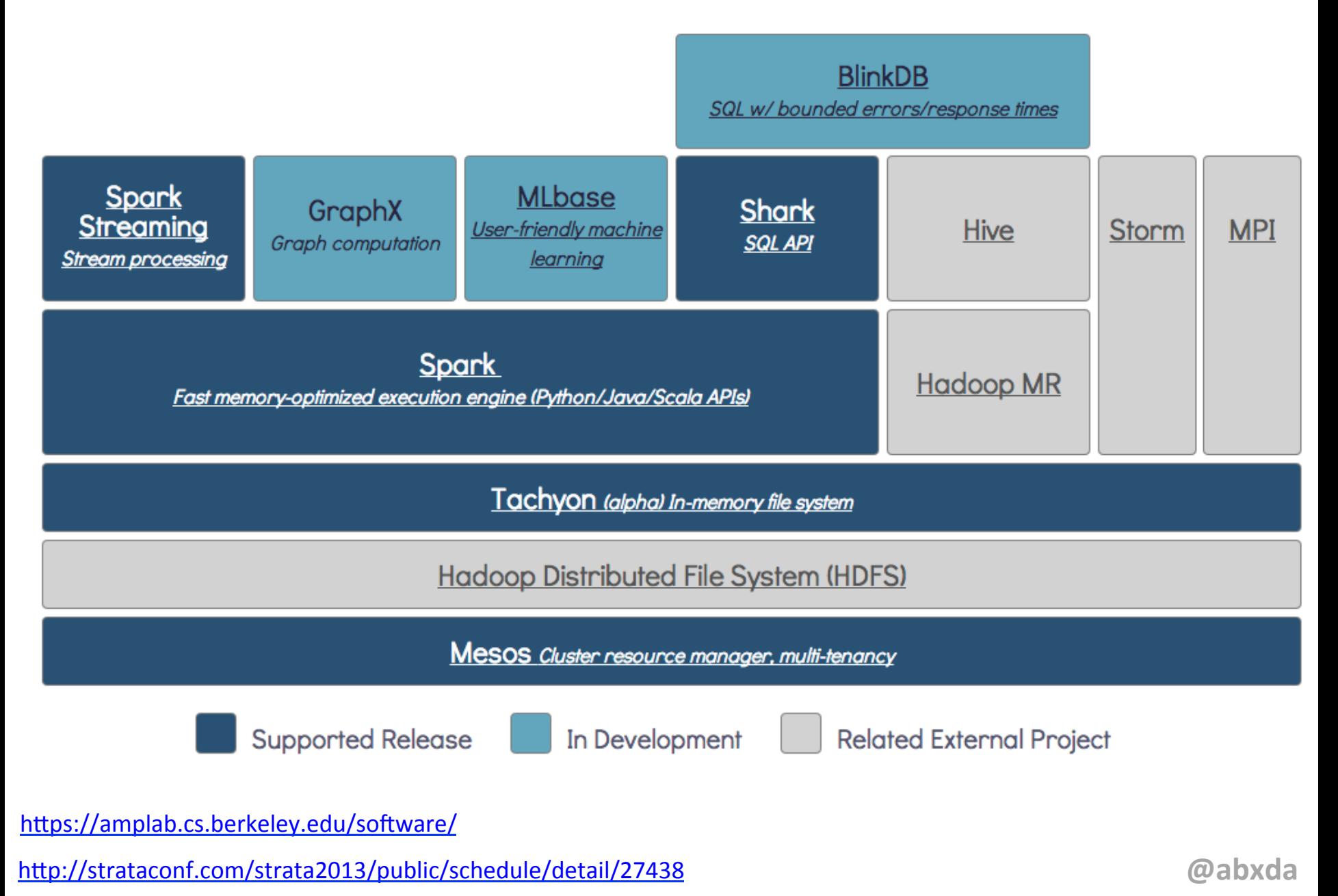

# Ciencia de Datos en Acción

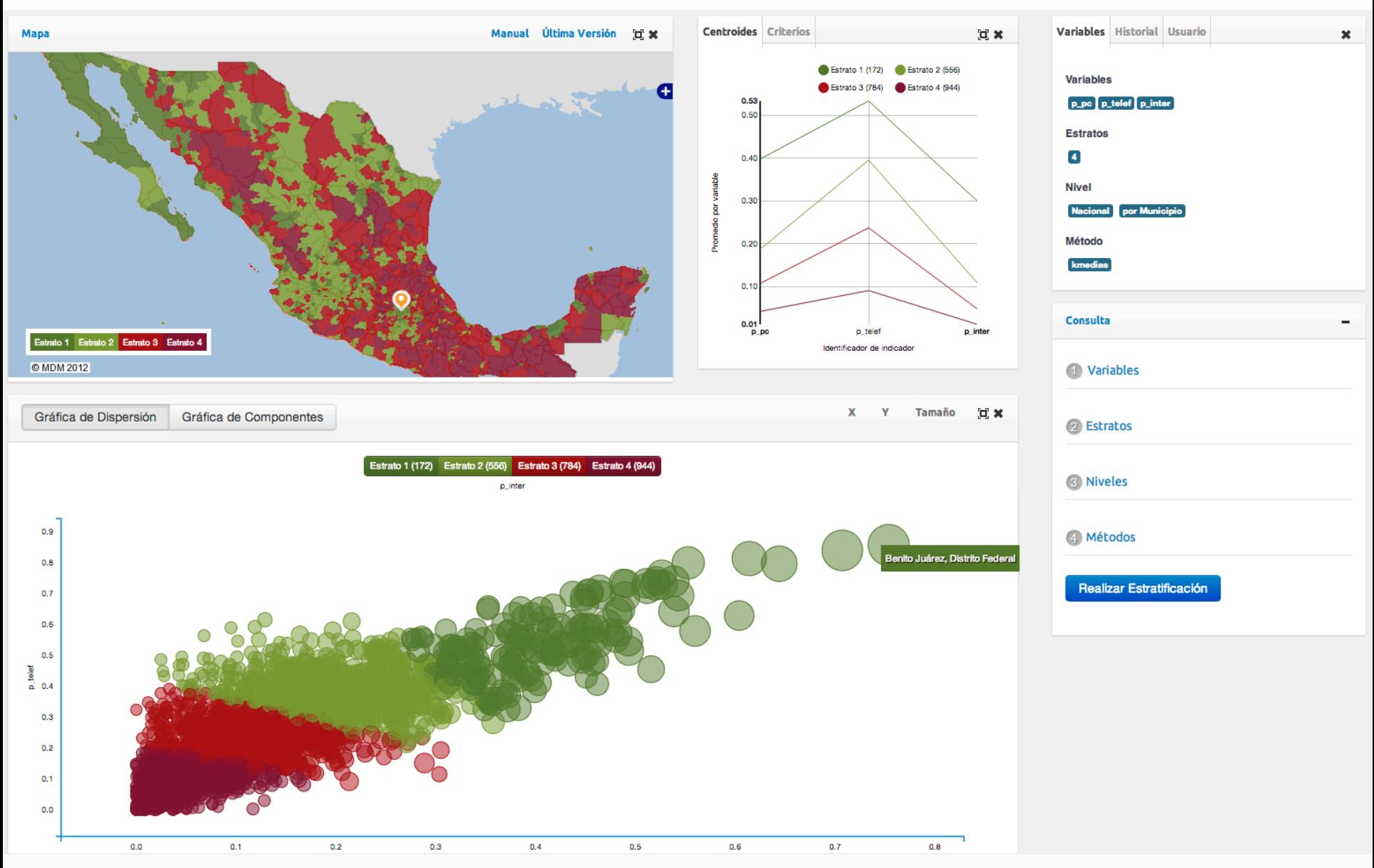

**Eréditos**<br> **WWW.inegi.org.mx/est/contenidos/Proyectos/estratificador/**<br>
WWW.inegi.org.mx/est/contenidos/Proyectos/estratificador/

# Tecnologías Involucradas

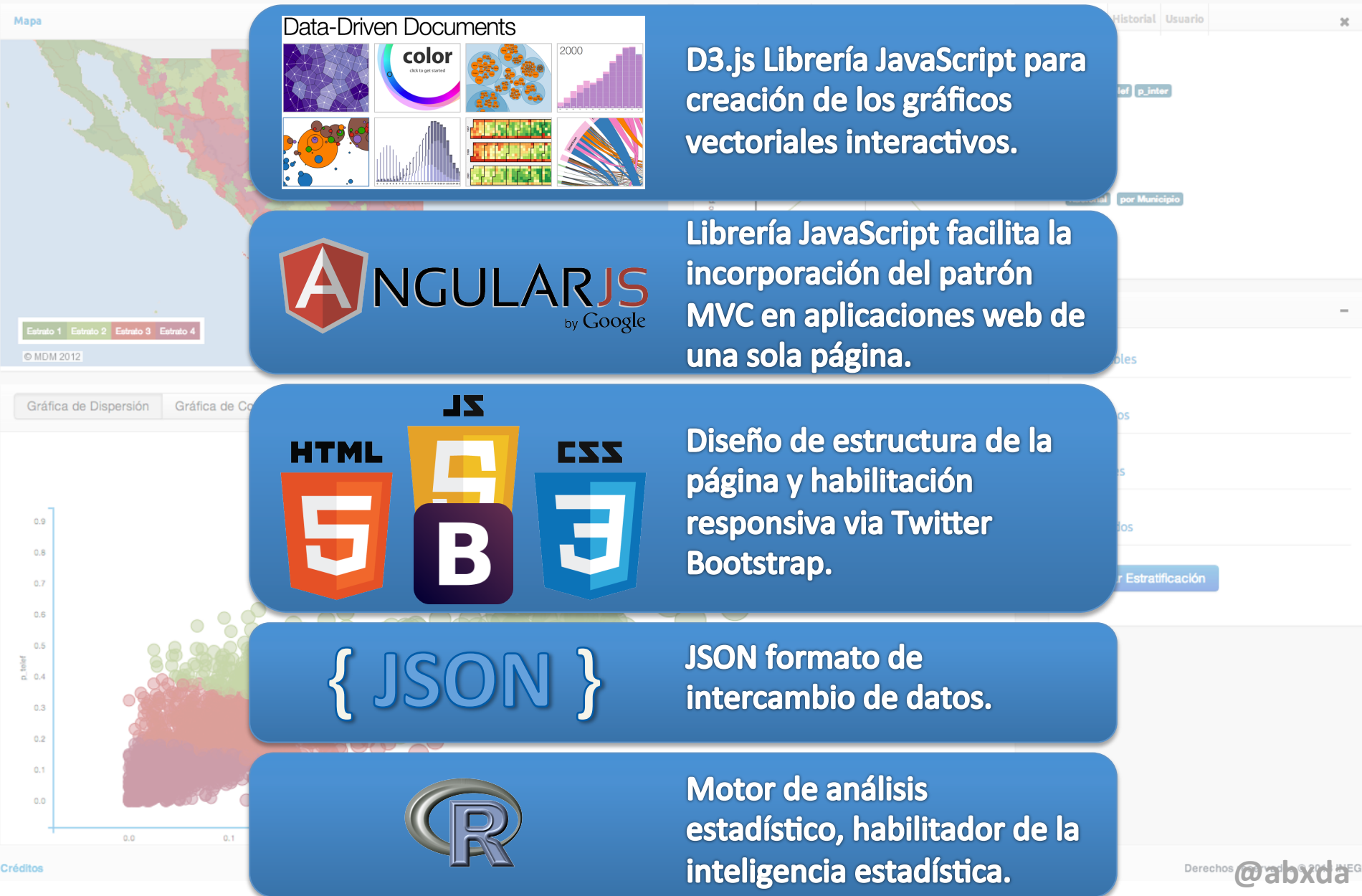

### Big Data en el Laboratorio

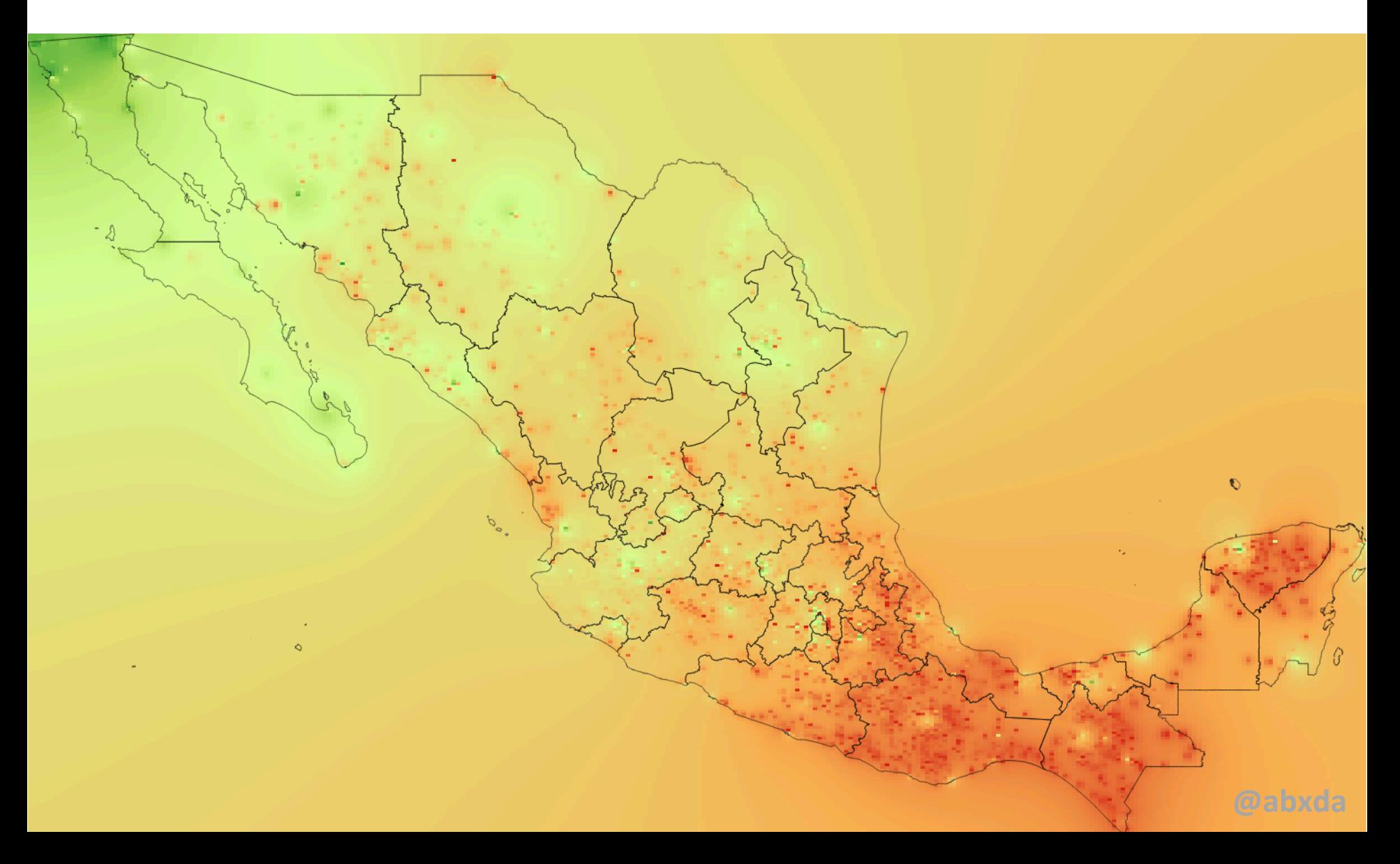

# Tecnologías Involucradas

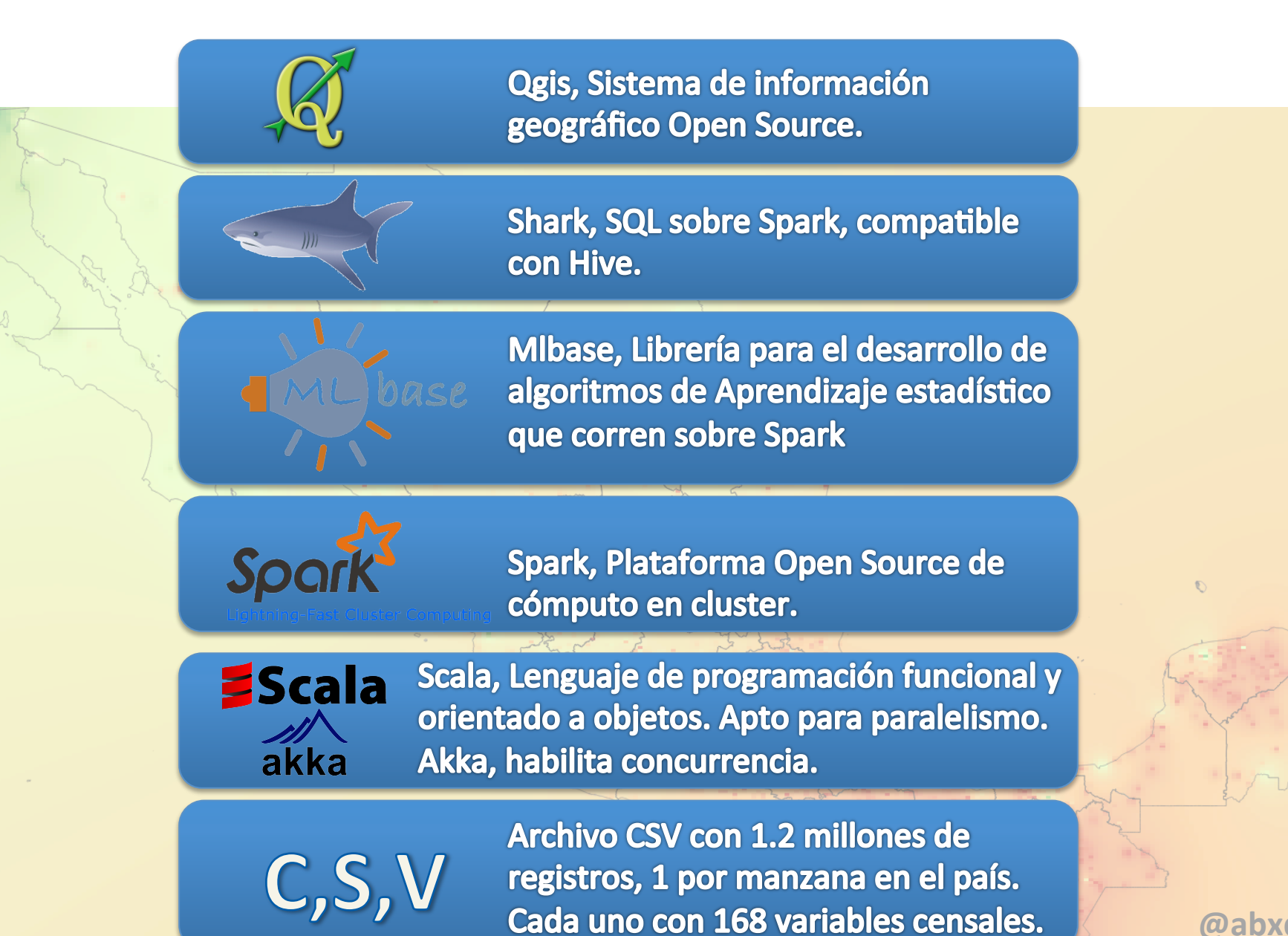

**@abxda** 

# Spark y MLBase

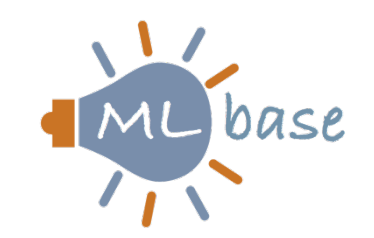

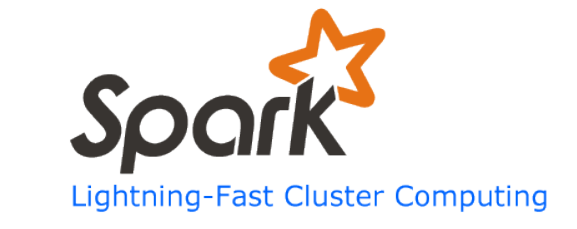

```
import org.apache.spark.mllib.clustering._
```
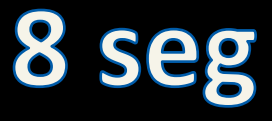

```
val manzanas = sc.textFile("/Users/abxda/…/datos.csv")
```
val subconjunto = manzanas.map(manzana => extractColumn(manzana)) points\_nacional.cache

```
var modelo = KMeans.train(subconjunto, k=5, maxIterations=10)
val out = new PrintWriter("/Users/abxda/…/salida.csv")
subconjunto.collect.forean(cx => out.println(modelo.predict(x)))out.close()
```
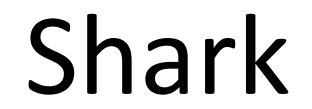

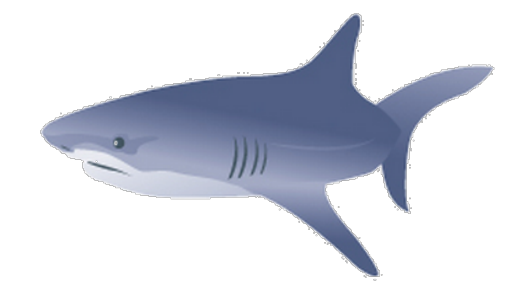

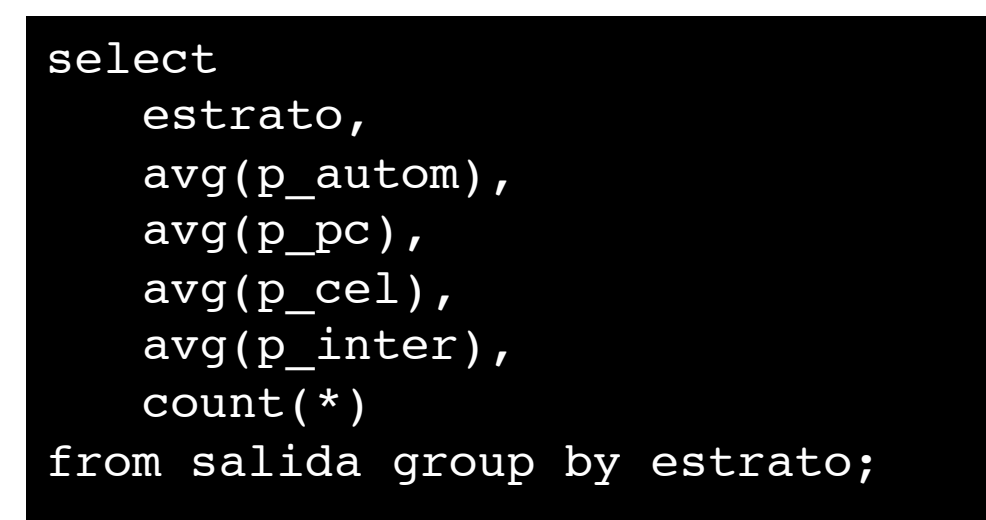

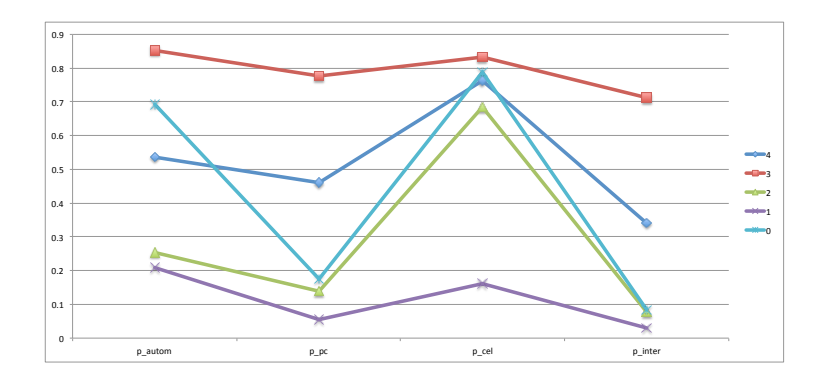

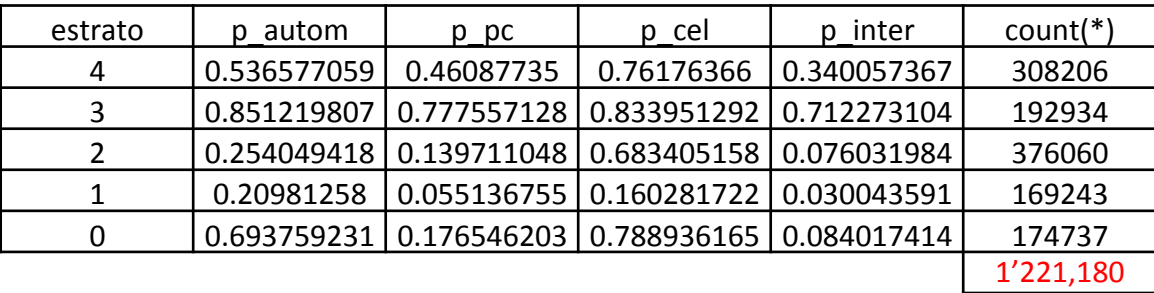

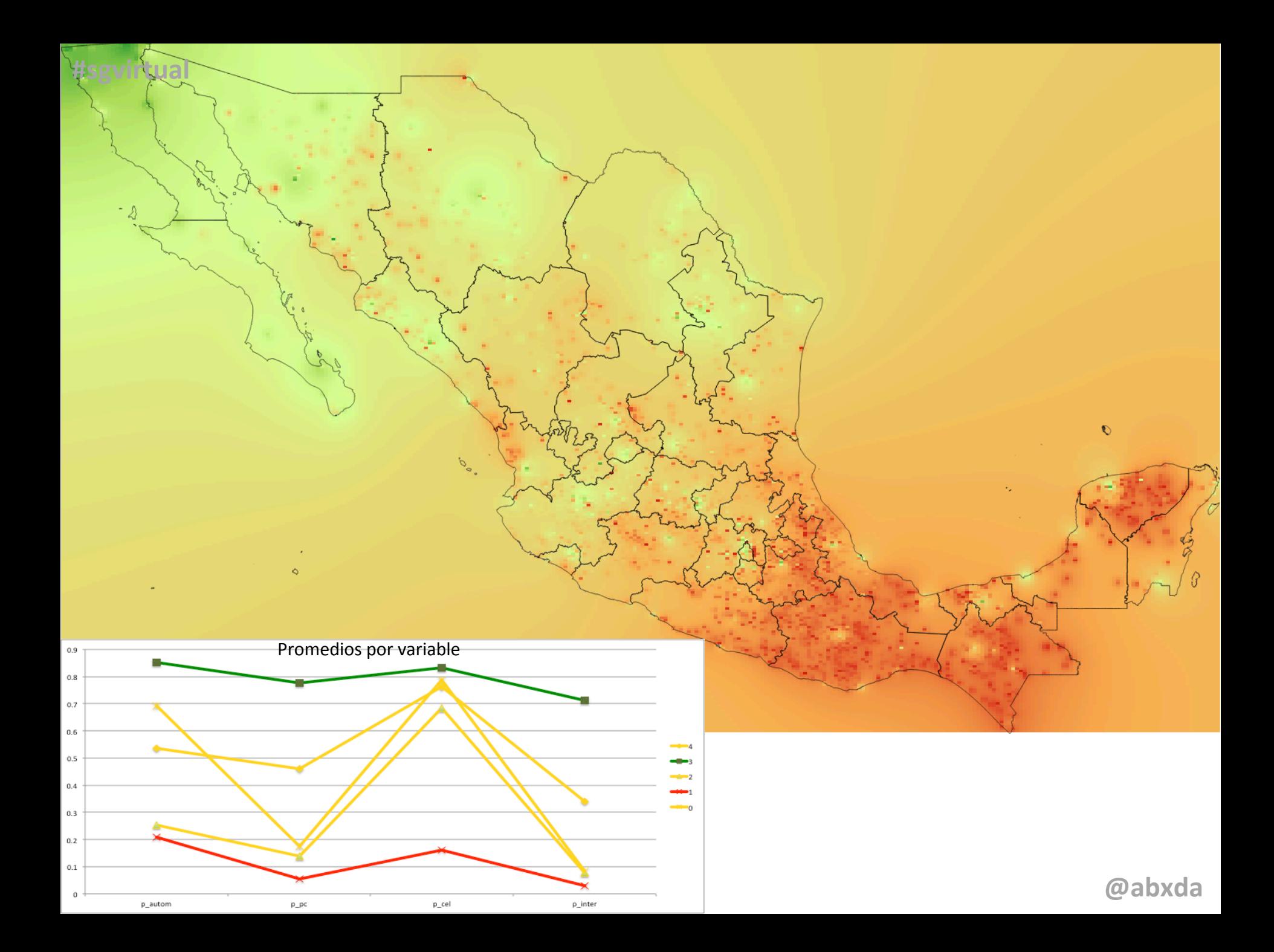

# Equipo Big Data

- $-$  **Cientificos de Datos**, expertos en integracion de soluciones Big Data (MapReduce, Scala, Machine Learning, Spark, R, Estadística).
- $-$  **Estadísticos**, expertos en modelado estadistico, enfoque en aprendizaje estadístico (R).
- $-$  **Desarrolladores de Software**, expertos en desarrollo de software (JavaScript, Arquitecturas de Software, Patrones de Diseño, Api's REST).
- **Diseñadores Gráficos**, expertos en presentación de información (HTML5, CSS3, JavaScript, Twitter Bootstrap).
- **Administradores de Sistemas**, expertos en arquitecturas de computo, infraestructura. Desde redes a clusters de computadoras (Linux).

### La tarea

- Programación funcional
	- Scala
	- Akka
- Estadística
	- Probabilidad y Estadística
	- Muestreo
	- Machine Learning
	- R
- Almacenes de Datos NoSQL
	- Cassandra
	- MongoDB
	- Hbase
	- Neo4j
- Plataformas Big Data
	- Hadoop
	- **Spark**
- Visualización de Datos **1** The Definitive Guide on the second of the second of the contract of the contract of the contract of the contract of the contract of the contract of the contract of the contract of the contract of the contract of the co

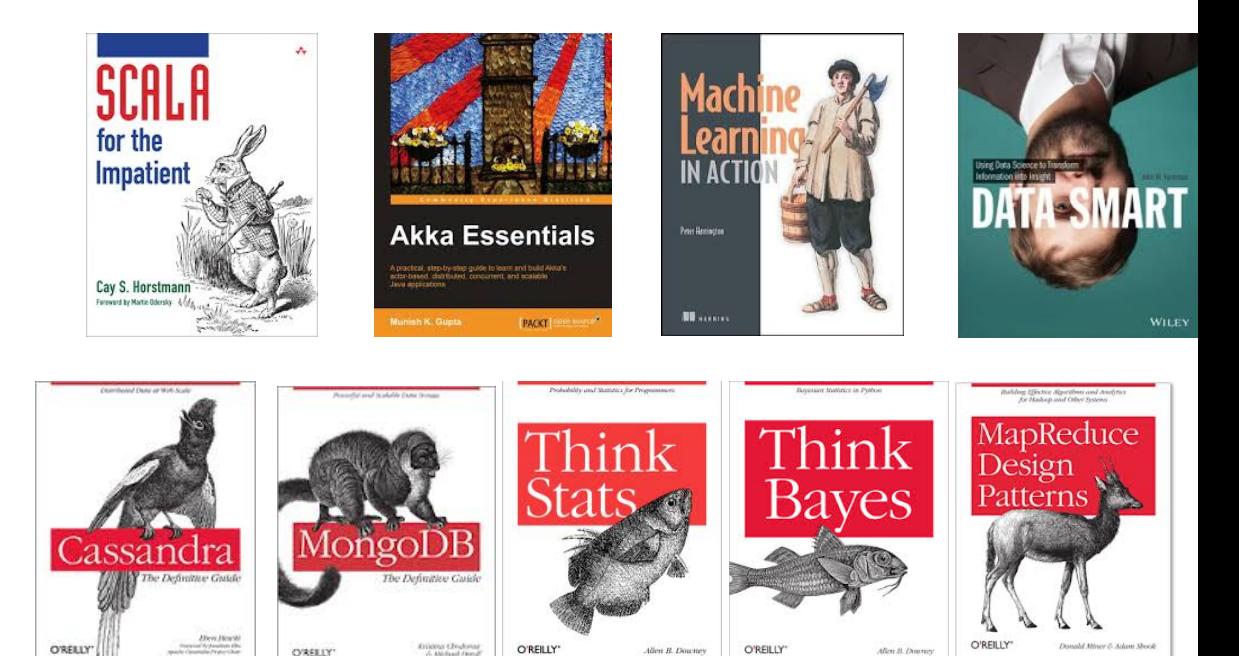

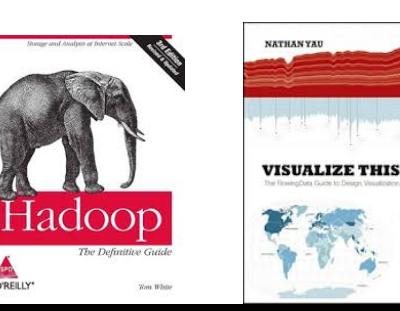

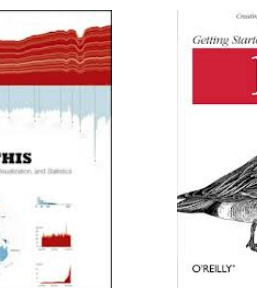

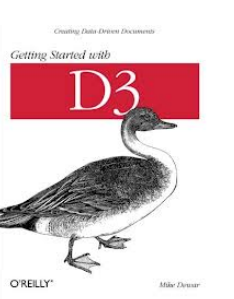

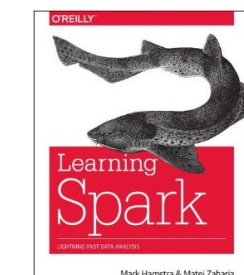

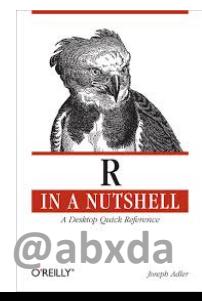

#### **GRACIAS**

Abel Alejandro Coronado Iruegas Twitter: @abxda http://abxda.wordpress.com/